## Nokia 6212 classic

PLANET, paketni prenos podatkov

 Nastavitve NEKD • Konfiguracija Privzete nastavitve konfigur.:.........................................Osebne konfigur. • Vključi privzeti niz v vseh aplikacijah: ................................Ne • Prednostna dostopna točka • Povez. s podporo pri ponudniku stor. • Osebne nastavitve konfiguracije **•** Možnosti • Dodaj nov niz • Splet Ime računa: .................................................Planet Mini<sup>1</sup> Domača stran: .............................................http://planet.mobitel.si Uporabniško ime: ........................................[prazno] Geslo: ...........................................................[prazno] Upor. prednostno dostopno točko: ............Ne Nastavitve dostopne točke Posredniški strežnik: ..............................Omogoči Naslov posredniškega strežnika: ..........213.229.249.040 Vrata posredniškega strežnika: ............8080 • Nastavitve nosilca  $\bullet$  Dostopna točka za p. povezavo: .......internet $^2$  Vrsta omrežja: ....................................IPv4 Vrsta preverjanja: ..............................Normalna Uporabniško ime: ..............................mobitel Geslo: .................................................internet

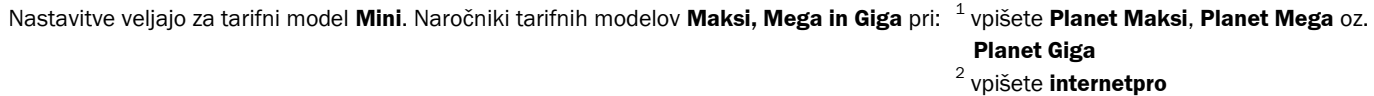

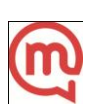